## Google Drive

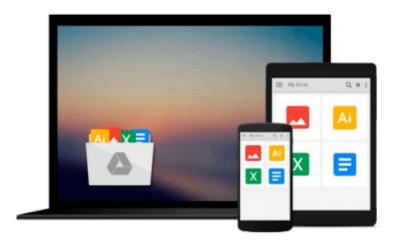

## **Exploring Autodesk Navisworks 2015**

Prof. Sham Tickoo Purdue Univ., Cadcim Technologies

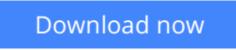

Click here if your download doesn"t start automatically

### **Exploring Autodesk Navisworks 2015**

Prof. Sham Tickoo Purdue Univ., Cadcim Technologies

Exploring Autodesk Navisworks 2015 Prof. Sham Tickoo Purdue Univ., Cadcim Technologies Exploring Autodesk Navisworks 2015 is a comprehensive textbook that has been written to cater to the needs of the students and the professionals who are involved in the AEC profession. In this textbook, the author has emphasized on various hands on tools for real-time navigation, reviewing models, creating 4D and 5D simulation, quantifying various elements, performing clash detection, rendering with Presenter and Autodesk Rendering graphics, creating animation, and advanced tools for selection through tutorials and exercises. Along with the main text, the chapters have been punctuated with tips and notes to make various concepts clear, thereby enabling you to create your own innovative projects. In this textbook, the author has emphasized on various hands on tools for real-time navigation, reviewing models, creating 4D and 5D simulation, quantifying various elements, performing clash detection, rendering with Presenter and Autodesk Rendering graphics, creating animation, and advanced tools for selection through tutorials and exercises. Along with the main text, the chapters have been punctuated with tips and notes to make various concepts clear, thereby enabling you to create your own innovative projects. The highlight of this textbook is that each concept introduced in it is explained with the help of suitable examples to facilitate better understanding. The simple and lucid language used in this textbook makes it a ready reference for both the beginners and the intermediate users.

**<u>Download</u>** Exploring Autodesk Navisworks 2015 ...pdf

Read Online Exploring Autodesk Navisworks 2015 ...pdf

# Download and Read Free Online Exploring Autodesk Navisworks 2015 Prof. Sham Tickoo Purdue Univ., Cadcim Technologies

#### From reader reviews:

#### **April Wages:**

Do you have favorite book? If you have, what is your favorite's book? Book is very important thing for us to learn everything in the world. Each book has different aim or goal; it means that book has different type. Some people really feel enjoy to spend their the perfect time to read a book. These are reading whatever they get because their hobby is reading a book. Consider the person who don't like looking at a book? Sometime, particular person feel need book whenever they found difficult problem or even exercise. Well, probably you should have this Exploring Autodesk Navisworks 2015.

#### Herbert Turley:

This Exploring Autodesk Navisworks 2015 usually are reliable for you who want to be described as a successful person, why. The reason why of this Exploring Autodesk Navisworks 2015 can be one of the great books you must have is usually giving you more than just simple studying food but feed anyone with information that maybe will shock your previous knowledge. This book will be handy, you can bring it just about everywhere and whenever your conditions at e-book and printed kinds. Beside that this Exploring Autodesk Navisworks 2015 forcing you to have an enormous of experience for example rich vocabulary, giving you test of critical thinking that could it useful in your day activity. So , let's have it and luxuriate in reading.

#### Shawn Calvin:

The book untitled Exploring Autodesk Navisworks 2015 contain a lot of information on the item. The writer explains the girl idea with easy technique. The language is very easy to understand all the people, so do definitely not worry, you can easy to read the idea. The book was authored by famous author. The author brings you in the new age of literary works. It is easy to read this book because you can please read on your smart phone, or program, so you can read the book in anywhere and anytime. In a situation you wish to purchase the e-book, you can available their official web-site as well as order it. Have a nice learn.

#### **Jeffrey Martinez:**

Many people said that they feel fed up when they reading a guide. They are directly felt the item when they get a half portions of the book. You can choose the actual book Exploring Autodesk Navisworks 2015 to make your personal reading is interesting. Your own skill of reading expertise is developing when you like reading. Try to choose simple book to make you enjoy to read it and mingle the impression about book and reading through especially. It is to be first opinion for you to like to open a book and go through it. Beside that the reserve Exploring Autodesk Navisworks 2015 can to be your brand new friend when you're sense alone and confuse in what must you're doing of these time.

Download and Read Online Exploring Autodesk Navisworks 2015 Prof. Sham Tickoo Purdue Univ., Cadcim Technologies #9XCR67VYIT2

## Read Exploring Autodesk Navisworks 2015 by Prof. Sham Tickoo Purdue Univ., Cadcim Technologies for online ebook

Exploring Autodesk Navisworks 2015 by Prof. Sham Tickoo Purdue Univ., Cadcim Technologies Free PDF d0wnl0ad, audio books, books to read, good books to read, cheap books, good books, online books, books online, book reviews epub, read books online, books to read online, online library, greatbooks to read, PDF best books to read, top books to read Exploring Autodesk Navisworks 2015 by Prof. Sham Tickoo Purdue Univ., Cadcim Technologies books to read online.

### Online Exploring Autodesk Navisworks 2015 by Prof. Sham Tickoo Purdue Univ., Cadcim Technologies ebook PDF download

Exploring Autodesk Navisworks 2015 by Prof. Sham Tickoo Purdue Univ., Cadcim Technologies Doc

Exploring Autodesk Navisworks 2015 by Prof. Sham Tickoo Purdue Univ., Cadcim Technologies Mobipocket

Exploring Autodesk Navisworks 2015 by Prof. Sham Tickoo Purdue Univ., Cadcim Technologies EPub